Chapter 12

Section 4 of 6

#### REGULAR EXPRESSIONS

May seem irregular at first glance

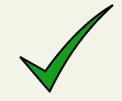

A **regular expression** is a set of **special characters that** define a pattern.

They are a type of language that is intended for the matching and manipulation of text.

Regular expressions are a concise way to eliminate the conditional logic that would be necessary to ensure that input data follows a specific format.

**Syntax** 

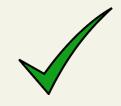

A regular expression consists of two types of characters: literals and metacharacters.

- A literal is a character you wish to match in the target
- A metacharacter is a special symbol that acts as a command to the regular expression parser

Characters with Special Meaning

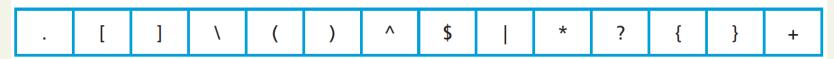

**TABLE 12.2** Regular Expression Metacharacters (i.e., Characters with Special Meaning)

To use a metacharacter as a literal, you will need to escape it by prefacing it with a backslash (\)

| Expression | Description                                                                                                    |  |  |  |  |
|------------|----------------------------------------------------------------------------------------------------|--|--|--|--|
| ^ \$       | If used at the very start and end of the regular expression, it means that the entire string (and not just a substring) must match the rest of the regular expression contained between the ^ and the \$ symbols. |  |  |  |  |
| \t         | Matches a tab character.                                                                                                    |  |  |  |  |
| \n         | Matches a new line character.                                                                                                    |  |  |  |  |
|            | Matches any character other than \n.                                                                                                    |  |  |  |  |
| [qwerty]   | Matches any single character of the set contained within the brackets.                                                                                                    |  |  |  |  |
| [^qwerty]  | Matches any single character not contained within the brackets.                                                                                                    |  |  |  |  |
| [a-z]      | Matches any single character within range of characters.                                                                                                    |  |  |  |  |
| \w         | Matches any word character. Equivalent to [a-zA-Z0-9].                                                                                                    |  |  |  |  |
| \w         | Matches any nonword character.                                                                                                    |  |  |  |  |
| \s         | Matches any white-space character.                                                                                                    |  |  |  |  |
| \s         | Matches any nonwhite-space character.                                                                                                    |  |  |  |  |
| \d         | Matches any digit.                                                                                                    |  |  |  |  |
| <b>/</b> D | Matches any nondigit.                                                                                                    |  |  |  |  |
| *          | Indicates zero or more matches.                                                                                                    |  |  |  |  |
| +          | Indicates one or more matches.                                                                                                    |  |  |  |  |
| ?          | Indicates zero or one match.                                                                                                    |  |  |  |  |
| {n}        | Indicates exactly n matches.                                                                                                    |  |  |  |  |
| {n,}       | Indicates n or more matches.                                                                                                    |  |  |  |  |
| {n,m}      | Indicates at least n but no more than m matches.                                                                                                    |  |  |  |  |
| T .        | Matches any one of the terms separated by the   character. Equivalent to Boolean OR.                                                                                                    |  |  |  |  |
| 0          | Groups a subexpression. Grouping can make a regular expression easier to understand.                                                                                                    |  |  |  |  |

Building one example

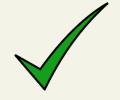

Consider a regular expression that would match a North American phone number without the area code.

A valid number contains three numbers, followed by a dash, followed by four numbers without any other character.

The regular expression for this would be:

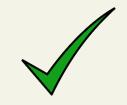

three numbers, followed by a dash, followed by four numbers

^\d{3}-\d{4}\$

- The dash is a literal character; the rest are all metacharacters
- The ^ and \$ symbol indicate the beginning and end of the string, respectively
- The metacharacter \d indicates a digit, while the metacharacters \{3\} and \{4\} indicate three and four repetitions of the previous match (i.e., a digit), respectively

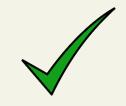

three numbers, followed by a dash, followed by four numbers

A more sophisticated regular expression for a phone number would **not allow the first digit in the phone number to be a zero ("0") or a one ("1").** 

The modified regular expression for this would be:

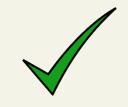

Any number (but 0,1), then 2 more, a dash and 4 more.

- The [2-9] metacharacter indicates that the first character must be a digit within the range 2 through 9
- Since only two more numbers are needed the pattern \d{3} becomes \d{2}

Allow a space, period, or dash in the number.

We can make our regular expression a bit more flexible by allowing either a single space (440 6061), a period (440.6061), or a dash (440-6061) between the two sets of numbers.

We can do this via the [] metacharacter:

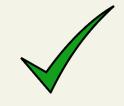

Allow a space, period, or dash in the number.

This expression indicates that the fourth character in the input must match one of the three characters contained within the square brackets (– matches a dash, \s matches a white space, and \. matches a period)

Allow multiple spaces

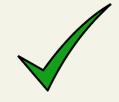

If we want to allow multiple spaces (but only a single dash or period) in our number:

The metacharacter sequence \s\* matches zero or more white spaces.

How about area code

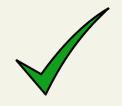

#### To allow the area code to be

| • | Surrounded | by B | rackets | (403) | 440-6061 |
|---|------------|------|---------|-------|----------|
|---|------------|------|---------|-------|----------|

^\(?\s\*\d{3}\s\*[\)-\.]?\s\*[2-9]\d{2}\s\*[-\.]\s\*\d{4}\$

How about area code

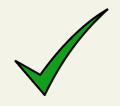

^\(?\s\*\d{3}\s\*[\)-\.]?\s\*[2-9]\d{2}\s\*[-\.]\s\*\d{4}\$

The expression now matches

- zero or one "(" characters \(\cdot\)?
- zero or more spaces \s\*three digits \d{3}
- zero or more spaces \s\*
- either a ")" a "-", or a "." character [\)-\.]?
- zero or more spaces \s\*

(403) 440-6061

403 440 6061

403-440-6061

403.440.6061

### Regular Expressions Alternative

^(\(?\s\*\d{3}\s\*[\)-\.]?\s\*)?[2-9]\d{2}\s\*[-\.]\s\*\d{4}\$

```
var phone=document.getElementById("phone").value;
var parts = phone.split(".");
                               // split on .
if (parts.length !=3){
   parts = phone.split("-");
                                            // split on -
if (parts.length == 3) {
                                   // use a flag to track validity
   var valid=true:
   for (var i=0; i < parts.length; i++) {
     // check that each component is a number
     if (!isNumeric(parts[i])) {
         alert( "you have a non-numeric component");
         valid=false;
     } else { // depending on which component make sure it's in range
         if (i<2) {
            if (parts[i]<100 || parts[i]>999) {
               valid=false;
         else {
            if (parts[i]<1000 || parts[i]>9999) {
               valid=false;
      } // end if isNumeric
      } // end for loop
if (valid) {
   alert(phone + "is a valid phone number");
alert ("not a valid phone number");
```

LISTING 12.7 A phone number validation script without regular expressions

# Some Common Regular Expressions

| Regular Expression                                | Description                                                                                                    |
|---------------------------------------------------|----------------------------------------------------------------------------------------------------|
| ^\S{0,8}\$<br>^[a-zA-Z]\w{8,16}\$                 | Matches 0 to 8 nonspace characters.  Simple password expression. The password must be at least 8 characters but no more than 16 characters long.                                |
| ^\d{5}(-\d{4})?\$                                 | American zip code.                                                                                                    |
| ^((0[1-9]) (1[0-2]))\/(\d{4})\$                   | Month and years in format mm/yyyy.                                                                                                    |
| ^(.+)@([^\.].*)\.([a-z]{2,})\$                    | Email validation based on current standard naming rules.                                                                                                    |
| ^((http https)://)?([\w-] +\.)+[\w]+(/[\w/?]*)?\$ | URL validation. After either http:// or https://, it matches word characters or hyphens, followed by a period followed by either a forward slash, word characters, or a period. |
| ^4\d{3}[\s\-]d{4}[\s\-] d{4}[\s\-]d{4}\$          | Visa credit card number                                                                                                    |
| ^5[1-5]\d{2}[\s\-]d{4}[\s\-] d{4}[\s\-]d{4}\$     | Mastercard credit card number                                                                                                    |

## Regex is everywhere

Including MySQL

MySQL also supports regular expressions through the REGEXP operator.

For instance, the following SQL statement matches all art works whose title contains one or more numeric digits:

SELECT \* FROM ArtWorks WHERE Title REGEXP '[0-9]+'

Section 5 of 6

#### **VALIDATING USER INPUT**

## Notifying the User

What's wrong, where is it, and how to fix it.

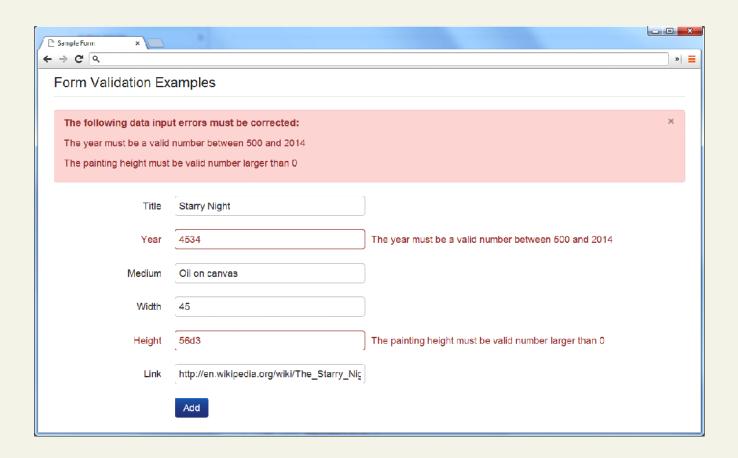

## Types of Input Validation

- Required information. Some data fields just cannot be left empty. For instance, the principal name of things or people is usually a required field. Other fields such as emails, phones, or passwords are typically required values.
- Correct data type. Some input fields must follow the rules for its data type in order to be considered valid.
- Correct format. Some information, such as postal codes, credit card numbers, and social security numbers have to follow certain pattern rules.

## Types of Input Validation

Continued

- Comparison. Perhaps the most common example of this type of validation is entering passwords: most sites require the user to enter the password twice to ensure the two entered values are identical.
- Range check. Information such as numbers and dates have infinite possible values. However, most systems need numbers and dates to fall within realistic ranges.
- Custom. Some validations are more complex and are unique to a particular application

## Notifying the User

We found an error, now what?

- What is the problem? Users do not want to read lengthy messages to determine what needs to be changed. They need to receive a visually clear and textually concise message.
- Where is the problem? Some type of error indication should be located near the field that generated the problem.
- If appropriate, how do I fix it? For instance, don't just tell the user that a date is in the wrong format, tell him or her what format you are expecting, such as "The date should be in yy/mm/dd format."

## Another illustrative examples

What's wrong, where is it, and how to fix it.

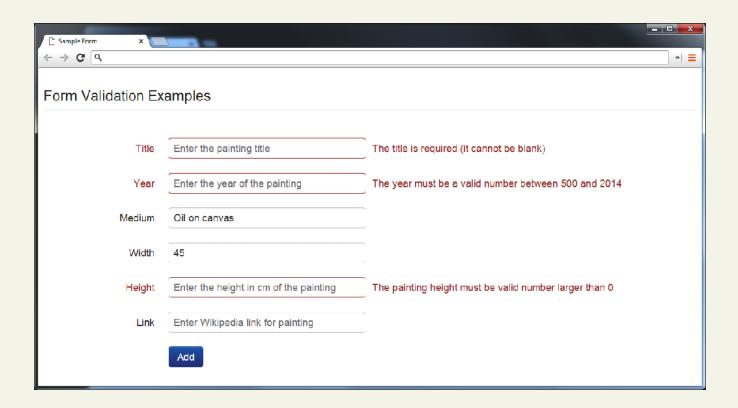

An ounce of prevention is worth a pound of cure

- Using pop-up JavaScript alert (or other popup) messages
- Provide textual hints to the user on the form itself
- Using tool tips or pop-overs to display contextsensitive help about the expected input
- a JavaScript-based mask

An ounce of prevention is worth a pound of cure

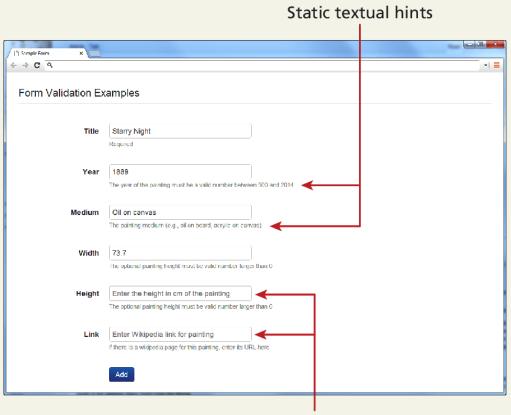

Placeholder text (visible until user enters a value into field)

<input type="text" ... placeholder="Enter the height ...">

Tool Tips and popovers

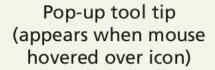

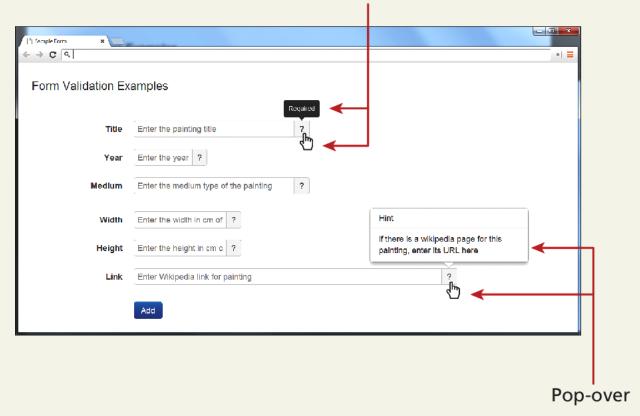

JavaScript Mask

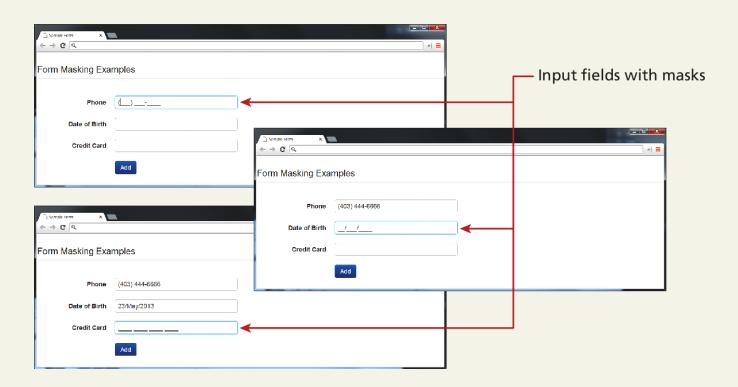

HTML 5 input types

Many user input errors can be eliminated by choosing a better data entry type than the standard

If you need to get a date from the user, use the HTML5

If you need a number, use the HTML5

#### CAPTCHA

Completely Automated Public Turing test to tell Computers and Humans Apart

Automated form bots (often called **spam bots**) can flood a web application form with hundreds or thousands of bogus requests

This problem is generally solved by a test commonly referred to as a **CAPTCHA** which ask the user to enter a string of numbers and letters that are displayed in an obscured image that is difficult for a software bot to understand.

Section 6 of 6

## WHERE TO PERFORM VALIDATION

#### Where to Validate?

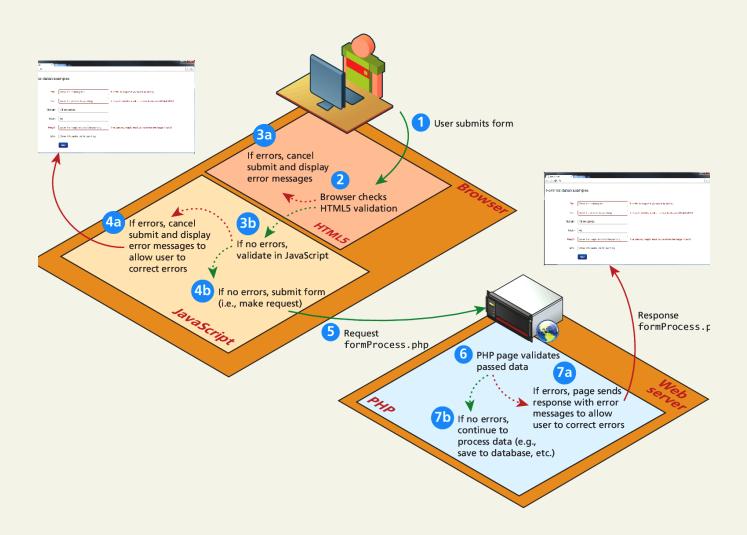

#### Where to Validate?

So many places

- Client-side using HTML5
- Client-Side using JavaScript
- Server-Side using PHP

While both client and server side validation is ideal, you must know that client-side scripts are not guaranteed to be executed. Therefore you must always perform server-side validation.

#### HTML5 validation

Client-Side

The *required* attribute can be added to an input element, and browsers that support it will perform their own validation and message.

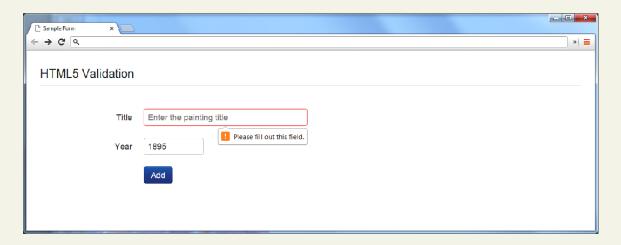

To disable HTML form validation

<form id="sampleForm" method=". . . " action=". . . " novalidate>

## JavaScript validation

Client-Side

Consider that we want to validate on a form submit.

```
function init() {
    var sampleForm = document.getElementById('sampleForm');
    sampleForm.onsubmit = validateForm
;}
// call the init function once all the html has been loaded
window.onload = init;
```

## JavaScript validation

Client-Side

For instance, to check if the value in the form's password input element is between 8 and 16 characters, the JavaScript would be:

```
var passReg = /^[a-zA-Z]\w{8,16}$/;
if (! passReg.test(password.value)) {
    // provide some type of error message
}
```

What do we want to do when the JavaScript finds a validation error?

 Highlight errors by adding CSS classes to the input elements causing the error

## JavaScript validation

Client-Side

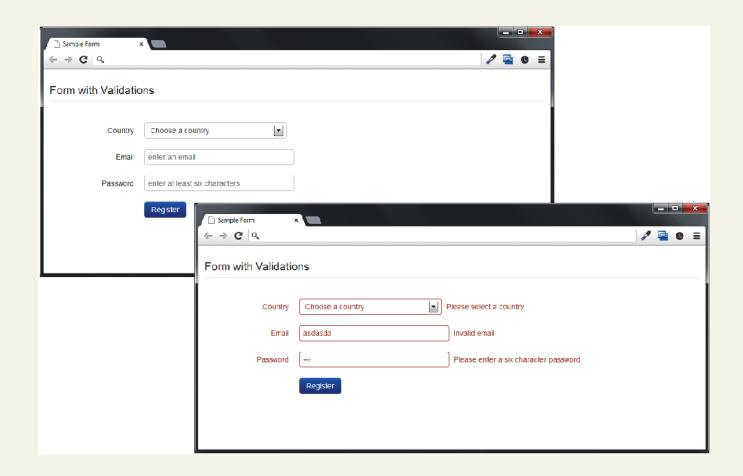

Function to add an error message to a certain elemenet (by id)

```
<script>
// we will reference these repeatedly
var country = document.getElementById('country');
var email = document.getElementById('email');
var password = document.getElementById('password');
  Add passed message to the specified element
function addErrorMessage(id, msg) {
   // get relevant span and div elements
   var spanId = 'error' + id;
   var span = document.getElementById(spanId);
   var divId = 'control' + id;
   var div = document.getElementById(divId);
   // add error message to error <span> element
   if (span) span.innerHTML = msg;
   // add error class to surrounding <div>
   if (div) div.className = div.className + " error";
}
```

Set up the event handlers

```
/*
    sets up event handlers
*/
function init() {
    var sampleForm = document.getElementById('sampleForm');
    sampleForm.onsubmit = validateForm;

    country.onchange = resetMessages;
    email.onchange = resetMessages;
    password.onchange = resetMessages;
}
```

The actual checks (part 1)

```
perform the validation checks
function validateForm() {
   var errorFlag = false;
   // check email
   var emailReg = /(.+)@([^\.].*)\.([a-z]{2,})/;
   if (! emailReg.test(email.value)) {
      addErrorMessage('Email', 'Enter a valid email');
      errorFlag = true;
   // check password
  var passReg = /^[a-zA-Z]\w{8,16}$/;
   if (! passReq.test(password.value)) {
      addErrorMessage('Password', 'Enter a password between 9-16
                       characters');
      errorFlag = true;
```

The actual checks (part 2)

```
// check country
   if ( country.selectedIndex <= 0 ) {
      addErrorMessage('Country', 'Select a country');
      errorFlag = true;
   // if any error occurs then cancel submit; due to browser
   // irregularities this has to be done in a variety of ways
   if (! errorFlag)
      return true;
   else {
      if (e.preventDefault) {
         e.preventDefault();
      } else {
         e.returnValue = false:
      return false;
// set up validation handlers when page is downloaded and ready
window.onload = init;
```

LISTING 12.9 Complete JavaScript validation

#### PHP Validation

The only one you HAVE to do

No matter how good the HTML5 and JavaScript validation, client-side prevalidation can always be circumvented by hackers, or turned off by savvy users.

Validation on the server side using PHP is the most important form of validation and the only one that is absolutely essential.

#### PHP Validation

An abridged example...

```
// if GET then just display form
// if POST then user has submitted data, we need to validate it
if ($ SERVER["REQUEST METHOD"] == "POST") {
   $emailValid = ValidationResult::checkParameter("email",
                 '/(.+)@([^\.].*)\.([a-z]{2,})/',
                 'Enter a valid email [PHP]');
   $passValid = ValidationResult::checkParameter("password",
                '/^[a-zA-Z]\w{8.16}$/'.
                'Enter a password between 8-16 characters [PHP]');
   $countryValid = ValidationResult::checkParameter("country",
                   '/[1-4]/', 'Choose a country [PHP]');
   // if no validation errors redirect to another page
   if ($emailValid->isValid() && $passValid->isValid() &&
                              $countryValid->isValid() ) {
      header( 'Location: success.php' );
```

#### PHP Validation

The only one you HAVE to do

```
<?php
// turn on error reporting to help potential debugging
error reporting(E ALL);
ini_set('display_errors','1');
include once('ValidationResult.class.php');
// create default validation results
$emailValid = new ValidationResult("", "", "", true);
$passValid = new ValidationResult("", "", "", true);
$countryValid = new ValidationResult("", "", "", true);
// if GET then just display form
// if POST then user has submitted data, we need to validate it
if ($_SERVER["REQUEST_METHOD"] == "POST") {
   $emailValid = ValidationResult::checkParameter("email",
                 '/(.+)@([^\.].*)\.([a-z]{2,})/',
                 'Enter a valid email [PHP]');
   $passValid = ValidationResult::checkParameter("password",
                '/^[a-zA-Z]\w{8,16}$/',
                'Enter a password between 8-16 characters [PHP]');
   $countryValid = ValidationResult::checkParameter("country",
                   '/[1-4]/', 'Choose a country [PHP]');
   // if no validation errors redirect to another page
   if ($emailValid->isValid() && $passValid->isValid() &&
                              $countryValid->isValid() ) {
      header( 'Location: success.php' );
```

#### What You've Learned

What are Errors and Exceptions?

PHP Error Reporting

- PHP Error and Exception Handling
- Regular Expressions

Validating User Input

Where to Perform Validation